Użytkownik systemu internetowego (modułu WEB), ma możliwość odfiltrowania i odczytu wyników badań. Zakres danych, do których użytkownik ma dostęp, zależy od ustawionego poziomu uprawnień. Dzięki temu, w dowolnym momencie, w kilka sekund po wpisaniu wyniku przez pracowników laboratorium, z każdego miejsca na świecie może odczytać wyniki badań.

Przeczytaj o możliwościach filtrowania badań .

## **Ratomorfolog**

## Wyniki badań

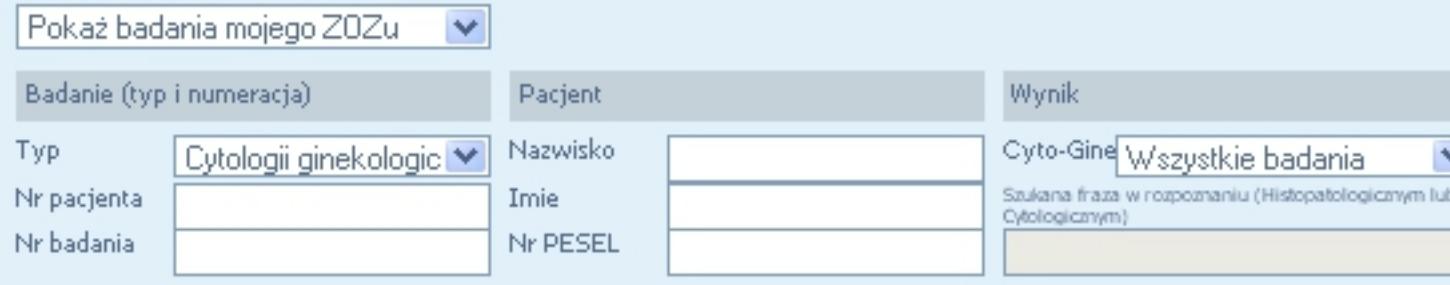

## Wyszukanych badań: 49

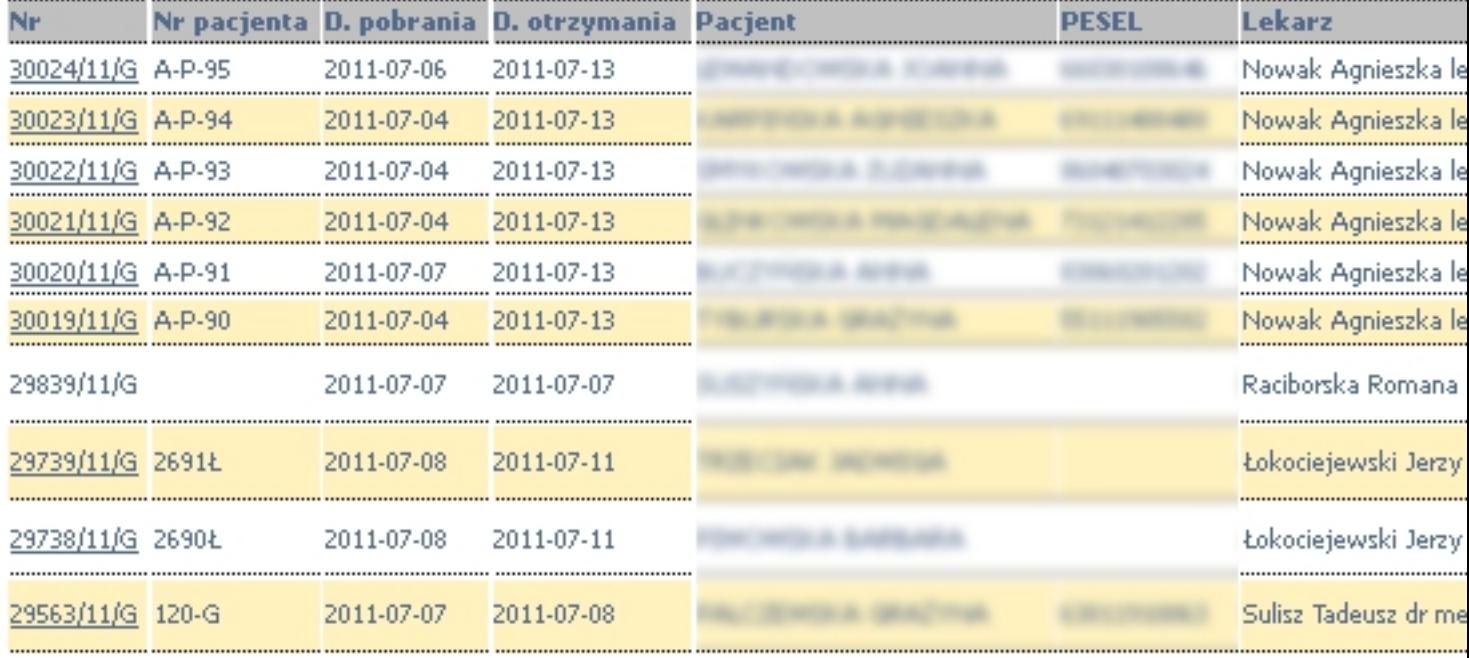